## How To Use Ti 84 Plus Silver Edition

This is likewise one of the factors by obtaining the soft documents of this How To Use Ti 84 Plus Silver Edition by online. You might not require more epoch to spend to go to the ebook foundation as well as search for them. In some cases, you likewise pull off not discover the message How To Use Ti 84 Plus Silver Edition that you are looking for. It will unquestionably squander the time.

However below, once you visit this web page, it will be correspondingly extremely easy to get as without difficulty as download guide How To Use Ti 84 Plus Silver Edition

It will not say yes many epoch as we run by before. You can attain it even if conduct yourself something else at house and even in your workplace. appropriately easy! So, are you question? Just exercise just what we manage to pay for under as without difficulty as evaluation How To Use Ti 84 Plus Silver Edition what you when to read!

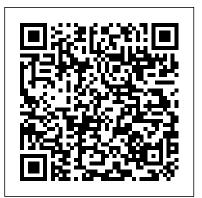

Common Core Algebra I Brendan Kelly Publishing Inc.

Accessible to students and flexible for instructors, COLLEGE ALGEBRA AND TRIGONOMETRY, Eight Edition, incorporates the dynamic link between concepts and applications to bring mathematics to life. By integrating

interactive learning techniques, the Aufmann team helps students to better understand concepts, work independently, and obtain greater mathematical fluency. The text also includes technology features to accommodate courses that allow the option of using graphing calculators. The authors' proven Aufmann Interactive Method allows students to try a skill as it is presented in example form. This interaction brings together everything you need to between the examples and Try Exercises serves as a checkpoint to students as they read the textbook, do their homework, or study a section. In the eighth edition, Review Notes are featured more prominently throughout the text to help students recognize the key prerequisite

skills needed to understand new concepts. Important Notice: Media content referenced within the product description or the product text may not be available in the ebook version.

**Mixing Secrets for the Small Studio** Simon and Schuster

A second edition fully updated for the current SAT (2020 and beyond) This book know for the SAT math section. Unlike most other test prep books, this one is truly geared towards the student aiming for the perfect score. It leaves no stones unturned. Inside, You'll Find: Clear explanations of the tested math concepts, from the simplest to the most obscure Hundreds of examples to illustrate all the question types and the different ways they can show up Over 500 practice questions and explanations to help you master each topic The most common mistakes students make (so you don't) This is the most thorough SAT prep out there. For more sample chapters and information, check out http:

//the college panda.com/books Changes from the 1st edition include: Additional chapter on minimum and maximum word problems Ratio questions Function transformations Boxplots Many additional practice questions spread throughout Many revisions to fine-tune the review material to the current SAT Many formatting and typo fixes

## TI-83 Plus, TI-84 Plus, and TI-89 Manual John Wiley & Sons

TI-83/84 Plus and TI-89 Manual is organized to follow the sequence of topics in the text, and it is an easy-tofollow, step-by-step guide on how to use these popular TI graphing calculators. The

manual provides worked-out examples to help students fully understand and use the graphing calculator.

Ti-83 Plus and Ti-84 Plus Graphing Calculator Manual Pearson College Division

Summary Using the TI-83 Plus/TI-84 Plus is a hands-on guide to these powerful graphing calculators. This easyand plenty of exercises and examples that let you learn by doing. It starts by giving you a hands-on orientation to the calculators so you'll be comfortable with the screens, buttons, and the special vocabulary they use. Then, you'll start exploring key features while you tackle problems just like the ones you'll see in vour math and sciences classes. About this Book With so many features and functions, the TI-83 Plus/TI-84 Plus graphing calculators can be a little intimidating. This book turns the tables and puts you in control! In it, you'll find terrific tutorials that guide you through the most important techniques, dozens of examples and exercises that let you learn by doing, and well-designed reference materials so you can find the answers to your questions fast. Using the TI-83 Plus/TI-84 Plus starts by making you

comfortable with these powerful calculator' screens, buttons, and special vocabulary. Then, you'll explore key features while you tackle problems just like the ones you'll see in your math and sciences classes. Written for anyone who wants to use the TI-83 Plus/TI-84 Plus. No advanced knowledge of math and science is required. Purchase of the print book includes a free eBook in PDF, Kindle, and ePub formats from Manning Publications. What's Inside Get up and running with your calculator fast! Lots of examples Special tips for SAT and ACT math Covers the color-screen TI-84 Plus C Silver Edition About the Author Christopher Mitchell is a teacher, PhD candidate, and recognized leader in the calculator enthusiast community. You'll find Christopher (aka Kerm Martian) and his cadre of calculator experts answering questions and sharing advice on his website, cemetech.net. He is also the author of Manning's Programming the TI-83 Plus/TI-84 Plus. Table of Contents PART 1 BASICS AND ALGEBRA ON THE TI-83 PLUS/TI-84 PLUS What can your calculator do? Get started with your calculator Basic graphing Variables, matrices, and lists PART 2 PRECALCULUS AND CALCULUS Expanding your graphing skills Precalculus and your calculator Calculus

on the TI-83 Plus/TI-84 Plus PART 3 STATISTICS, PROBABILITY, AND FINANCE Calculating and plotting statistics Working with probability and distributions Financial tools PART 4 GOING FURTHER WITH THE TI-83 PLUS/TI-84 PLUS Turbocharging math with programming The TI-84 Plus C Silver Edition Now what? Prentice Hall

This manual was written to help the student make use of the statistical functions of the Texas Instruments TI-83 plus, TI-84 plus, TI-89, and TI-Nspire graphing calculators.

<u>Graphing Calculator Manual TI-83 Plus, TI-84</u> <u>Plus, TI-89, and TI-Nspire</u> Addison Wesley Publishing Company

Organized to follow the sequence of topics in the text, and it is an easy-to-follow, step-by-step guide on how to use the TI-83/84 Plus and TI-89 graphing calculators. It provides worked-out examples to help students fully understand and use the graphing calculator.

Statistics with the TI-84 Plus & TI-84 Plus SE Createspace Independent Publishing Platform

Statistics With Technology, Second Edition, is an introductory statistics textbook. It uses the TI-83/84 calculator and R, an open source statistical software, for all calculations. Other technology can also be used besides the McGraw-Hill Education

TI-83/84 calculator and the software R, but these are the ones that are presented in the text. This book presents probability and statistics from a more conceptual approach, and focuses less on computation. Analysis and interpretation of data is more important than how to compute basic statistical values. TI-Nspire For Dummies John Wiley & Sons "This manual is written to help you use the power of the Texas Instruments\* TI-83+ and Ti-84+ graphing calculators to learn about statistics and to solve exercises found in Bluman's Elementary statistics : a step by step appproach, seventh ed." Preface. Programming the Z80 Routledge You've just purchased a TI-84 Plus calculator to assist in performing different types of mathematical equations--now, how can you get the most out of it? You'll find the answer to this question with our comprehensive, 6-page guide that shows in great detail what exactly the TI-84 Plus can do. Function key and mode descriptions, as well as problem-solving examples, are included within a color-coded format for easy reference.

<u>Ti-84 Plus Ce Guidebook for High School &</u> <u>College: Your Tutor to Learn How the Ti 84</u> <u>Works with Screenshots & Keystroke Sequences</u>

Would you order a multi-course gourmet buffet and just eat salad? If you have a TI-83 Plus graphing calculator, you have a veritablefeast of features and functions at your fingertips, but chances areyou don 't take full advantage of them. This friendly guidewill help you explore your TI-83 Plus Graphing Calculator and useit for all it 's worth, and that 's a lot. Witheasy-tofollow, step-by-step instructions plus screen shots, TI-83 Plus Graphing Calculator For Dummies shows you how to: Perform basic arithmetic operations Use Zoom and panning to get the best screen display Use all the functions in the Math menu, including the foursubmenus: MATH, NUM, CPS, and PRB Use the fantastic Finance application to decide whether tolease or get a loan and buy, calculate the best interest, andmore Graph and analyze functions by tracing the graph or by creating table of functional values, including graphing piecewise-definedand trigonometric functions Explore and evaluate functions, including how to find thevalue, the zeros, the point of intersection of two functions, andmore Draw on a graph, including line segments, circles, andfunctions, write text on a graph, and do freehand drawing Work with sequences, parametric equations, and polarequations Use the Math Probability menu to evaluate permutations and combinations Enter

statistical data and graph it as a scatter plot, histogram, or box plot, calculate the median and guartiles, andmore Deal with matrices, including finding the inverse, transpose, and determinant and using matrices to solve a system of linearequations Once you discover all you can do with your TI-83 Plus GraphingCalculator, you ' II find out how to make it do more! Thisguide shows you how to download and install the free TI Connectsoftware to connect your calculator to your computer, and how tolink it to other calculators and transfer files. It shows you howto help yourself to more than 40 applications you can download from the TI Web site, and most of them are free. You can choose fromAdvanced Finance, CellSheet, that turns your calculator into aspread sheet, NoteFolio that Covers issues ranging from an introduction of communicating with PCs and other calculators turns it into a word processor, Organizer that lets you schedule events, create to-do lists, savephone numbers and e-mail addresses, and more. Get this book and discover how your TI-83 Plus GraphingCalculator can solve all kinds of problems for you.

TI-83 Plus and TI-84 Plus Graphing Calculator Manual to accompany Elementary Statistics: A Step by Step Approach Addison-Wesley

Comprehensive coverage of the time value of money In this book, authors Pamela Peterson

Drake and Frank Fabozzi fully expand upon the type of time value of money (TVM) concepts usually presented as part of overviews given in other general finance books. Various TVM concepts and theories are discussed, with the authors offering many examples throughout each chapter that serve to reinforce the tools and techniques covered. Problems and detailed solutionsdemonstrated using two different financial calculators, as well as Excel-are also provided at the end of each chapter, while glossary terms are provided in an appendix to familiarize you with basic terms. Provides the basic foundations of the time value of money financial mathematics to calculating present/future values and understanding loan amortization Contains problem/solution sets throughout, so you can test your knowledge of the topics discussed Understanding the time value of money is essential, and this reliable resource will help you gain a firm grasp of its many aspects and its real-world

applications.

Graphing Calculator Manual for the Ti-83 Plus, Ti-84 Plus, and Ti-89 Independently Published Get up-to-speed on the functionality of your

TI-84 Plus calculator Completely revised to cover the latest updates to the TI-84 Plus calculators, this bestselling guide will help you become the most savvy TI-84 Plus user in the classroom! Exploring the standard device, the updated device with USB plug and upgraded memory (the TI-84 Plus Silver Edition), and the upcoming color screen device, this book provides you with clear, understandable coverage of the TI-84's updated operating system. Details the new apps that are available for download to the calculator via the USB cable Walks you through menus and basic arithmetic Addresses graphing and analyzing functions as well as probability and statistics functions Explains how to use the calculator for geometry Reviews

TI-84 Plus Graphic Calculator For Dummies, 2nd Edition is the perfect solution for getting comfortable with the new line of TI-84 calculators!

Algebra and Trigonometry Brendan Kelly Publishing Inc.

Covers Programming the Z80 in Assembly Language & Teaches Both Novices & Advanced Programmers to Write Complete Z80 Programs. **Requires No Prior Knowledge of Programming** Statistics Using Technology, Second Edition Brendan Kelly Publishing Inc.

This manual was written to help the student

make use of the statistical functions of the Texas Instruments TI-83 plus, TI-84 plus, and TI 89 graphing calculators. Customer Education Lulu.com

This book is for users of the TI-84 Plus CE graphing calculator family. It focuses on the most relevant functions for high school and college. It starts off with the basics of the calculator like accessing all the different menus, editing equations and how to graph functions. Furthermore, it explains all the settings of the calculator and gives you recommendations about what you should choose to get the most out of your calculator. The book continues to teach you how to analyze your functions like finding zeros, minimums, maximums and intersections, and how to calculate integrals and derivatives. Additionally, it gives you all the information you need to work with matrices and lists. The last chapter focuses on statistics and probability. It teaches you the difference between permutations and combinations, and shows you how to perform one and twovariable statistical data analyses or regressions. Buy this book if: you are a high school student; you are in college; you want to learn how to use your TI-84 Plus CE

quickly and easily; you don't want to read a 300+ page book about how to write programs just use a similar calculator to make one book on your calculator. Why is it so easy to understand the TI-84 CE with this book? Short and easy to understand explanations of each topic. I don't spend a whole page talking often helped my classmates to understand it about how to use one key. I've kept it short and concise. Images of the real calculator keys It just has been a few years since I was using between the text. So, for instance, when I say "Press [GRAPH] and use the arrow keys []..." the book shows the real buttons. This makes it they don't need a book with more than 300 super easy to follow the steps on your calculator. Beside the flowing text, I found it more useful to provide you with some simple keystroke sequences for some calculations. Look at it, and you instantly know how to do it - it's that simple! Lots of screenshots to give you real examples. This book is your perfect buddy for these calculator models: TI-84 Plus C TI-84 Plus C Silver Edition TI-84 Plus CE These calculators have a color display. If you have an older calculator with a black and white display like the TI-84 Plus or TI-83 Plus, this book is not for you. However, I have written another book just for the older calculators. I decided to write two books so I can show you exactly the right screenshots and keys that apply to the individual

calculator model you have (most other books

for all models). About the Author My name is Marco and I graduated from high school in 2013. I was guite good at mathematics and better - especially how to use their calculators. the TI-84 Plus myself. Therefore, I know how students think and what they need. I know

pages to understand a graphing calculator. While writing my book, I kept in mind that it should be simple to understand and as short as possible so as not to confuse students with too much background information. Besides that, I remembered that even if I previously knew how something worked, I often forgot the keystroke to do it. So I created simple stepby-step keystroke sequences for most commands and calculations, which makes it so easy to look them up and instantly be able to do it - with no need to read through a long text. After I graduated, I developed an app that teaches how to use the TI-84 Plus CE. My app is helping a lot of students use their calculators and is frequently ranked in the Top 10 Education USA on iOS and Android.

## Visit

http://www.ti84-calculator.com/manualCE for more information.

TI-89 Graphing Calculator For Dummies John Wiley & Sons

"This manual is written to help you use the power of the Texas Instruments\* TI-83+ and Ti-84+ graphing calculators to learn about statistics and to solve exercises found in Bluman's Elementary statistics : a step by step appproach, Sixth ed." Preface. Using the TI-83 Plus/TI-84 Plus Sybex

The manager's must-have guide to excelling in all aspects of the job Mind Tools for Managers helps new and experienced leaders develop the skills they need to be more effective in everything they do. It brings together the 100 most important leadership skills—as voted for by 15,000 managers and professionals worldwide-into a single volume, providing an easy-access solutions manual for people wanting to be the best manager they can be. Each chapter details a related group of skills, providing links to additional resources as needed, plus the tools you need to put ideas into practice. Read beginning-to-end, this guide provides a crash course on the essential skills of any effective manager; used as a reference, its clear organization allows you to find the solution you need quickly and easily. Success in a leadership position comes from results, and results come

from the effective coordination of often competing needs: your organization, your client, your team, and your projects. These all demand time, attention, and energy, and keeping everything running smoothly while making the important decisions is a lot to handle. This book shows you how to manage it all, and manage it well, with practical wisdom and expert guidance Build your ideal team and keep them motivated Make better decisions and boost your strategy game Manage both time and stress to get more done with less Master effective communication. facilitate innovation, and much more Managers wear many hats and often operate under a tremendously diverse set of job duties. Delegation, prioritization, strategy, decision making, communication, problem solving, creativity, time management, project management and stress management are all part of your domain. Mind Tools for Managers helps you take control and get the best out of your team, your time, and yourself. Ti 84 Plus Calculator John Wiley & Sons Summary Programming the TI-83 Plus/TI-84 Plus is an example-filled, hands-on tutorial that introduces students, teachers, and professional

concept, example-by-example. You'll learn to think like a programmer as you use the TI-BASIC language to design and write your own utilities, games, and math programs. About the Technology The TI-83 Plus and TI-84 Plus are more than just powerful graphing calculatorst-they are the perfect place to start learning to program. The TI-BASIC language is built in, so you have everything you need to create your own math and science programs, utilities—even games. About the Book Programming the TI-83 Plus/TI-84 Plus teaches universal programming concepts and makes it easy for students, teachers, and professionals to write programs for the world's most popular graphing calculators. This friendly tutorial guides you concept-by-concept, immediately immersing you in your first programs. It introduces TI-BASIC and z80 assembly, teaches you tricks to slim down and speed up your programs, and gives you a solid conceptual base to explore other programming languages. This book is written for beginners—no programming backgroundis assumed. Purchase of the print book comes with an offer of a free PDF, ePub, and Kindle eBook from Manning. Also available is all code from the book. What's Inside Works with all models of the TI-83, TI-83+, and TI-84+ Learn to think like a programmer Learn concepts you can apply to any language Advanced

users to programming with the TI-83 Plus and

TI-84 Plus graphing calculators. This fun and

easy-to-read book immediately immerses you in

your first programs and guides you concept-by-

concepts such as hybrid BASIC and ASM Table of Contents PART 1 GETTING STARTED WITH PROGRAMMING Diving into calculator programming Communication: basic input and output Conditionals and Boolean logic Control structures Theory interlude: problem solving and debugging PART 2 BECOMING A TI-BASIC MASTER Advanced input and events Pixels and the graphscreen Graphs, shapes, and points Manipulating numbers and data types PART 3 ADVANCED CONCEPTS: WHAT'S NEXT Optimizing TI-BASIC programs Using hybrid TI-BASIC libraries Introducing z80 assembly Now what? Expanding your programming horizons Introductory Statistics John Wiley & Sons Changes in society and the workplace require a careful analysis of the algebra curriculum that we teach. The curriculum, teaching, and learning of yesterday do not meet the needs of today's students. Ti-84 Plus Graphing Calculator For Dummies John Wiley & Sons Ti-84 Plus Graphing Calculator For DummiesJohn Wiley & Sons